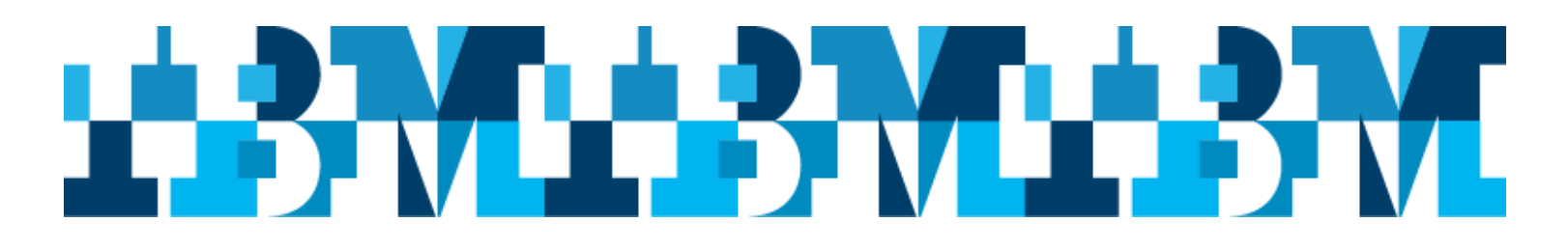

# **Sydney IMS Technical Conference**

**Presented by: IBM** IMS User Group Organization

#### **Details:**

Wednesday  $6<sup>th</sup> - Thursday$  7<sup>th</sup> June, 2018

Location: Room 13.08 (Seminar room) IBM Centre, 601 Pacific Highway St Leonards, 2065 Australia

(non IBMers need to register with Security on level 13 first)

## Speakers include:

### **Shigeko Mori, Rocket Software, Japan**

Sessions include: **IMS05**: IMS Admin Tool

### **Duane Wente, Advisory Software Consultant, BMC Software**

Duane Wente is an IMS Consultant with extensive BMC Software and prior customer experience. He has helped many large BMC customers over the last 20 years understand, implement, and exploit BMC IMS solutions.

Prior to moving to the Software Consulting organization Duane was involved in many successful IMS product development projects. These projects included IMS database compression, IMS database reorganization, IMS backup and recovery, and IMS fast path solutions. These research and development efforts spanned a 13 year period.

Duane holds a Bachelor's in Management Information Systems from the University of Houston. Sessions include:

**IMS03**: Current Trends in IMS Analytics

**IMS12:** The No Cost Way to Manage the IMS Catalog

### **David Mierowsky, Fundi Software**

Sessions include:

**IMS06**: A smarter way to manage and configure your IMS Systems **IMS10**: Combining analytic and deep dive tools to speed up problem resolution

#### **Geoff Nicholls, IBM Australia**

Sessions include:

**IMS01:** Keynote: IMS's 50th Birthday **IMS02:** IMS V15 Overview **IMS08:** What's New: Enterprise Mobility and … Blockchain

### **Rick Long, IBM Australia**

Sessions include: **IMS04:** Managed ACBs

**IMS09: IMS and SQL : How Can That Be? IMS11: IMS and Continuous Delivery Update IMS13: Pervasive Encryption** 

#### **Robert Hain, IBM Australia**

Sessions include: **IMS07**: IMS Swapshop

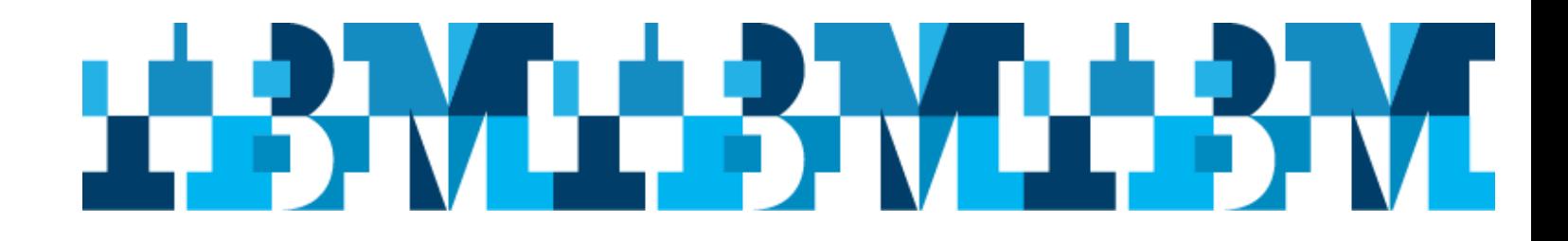

## **Sydney IMS Technical Conference Agenda**

**6 th & 7th June, 2018** 

**IBM Centre 601 Pacific Highway, St. Leonards, 2065 13th floor – Seminar Room** 

 $8$  bmc

#### **Sponsored by: FUNI SOFTWARE**

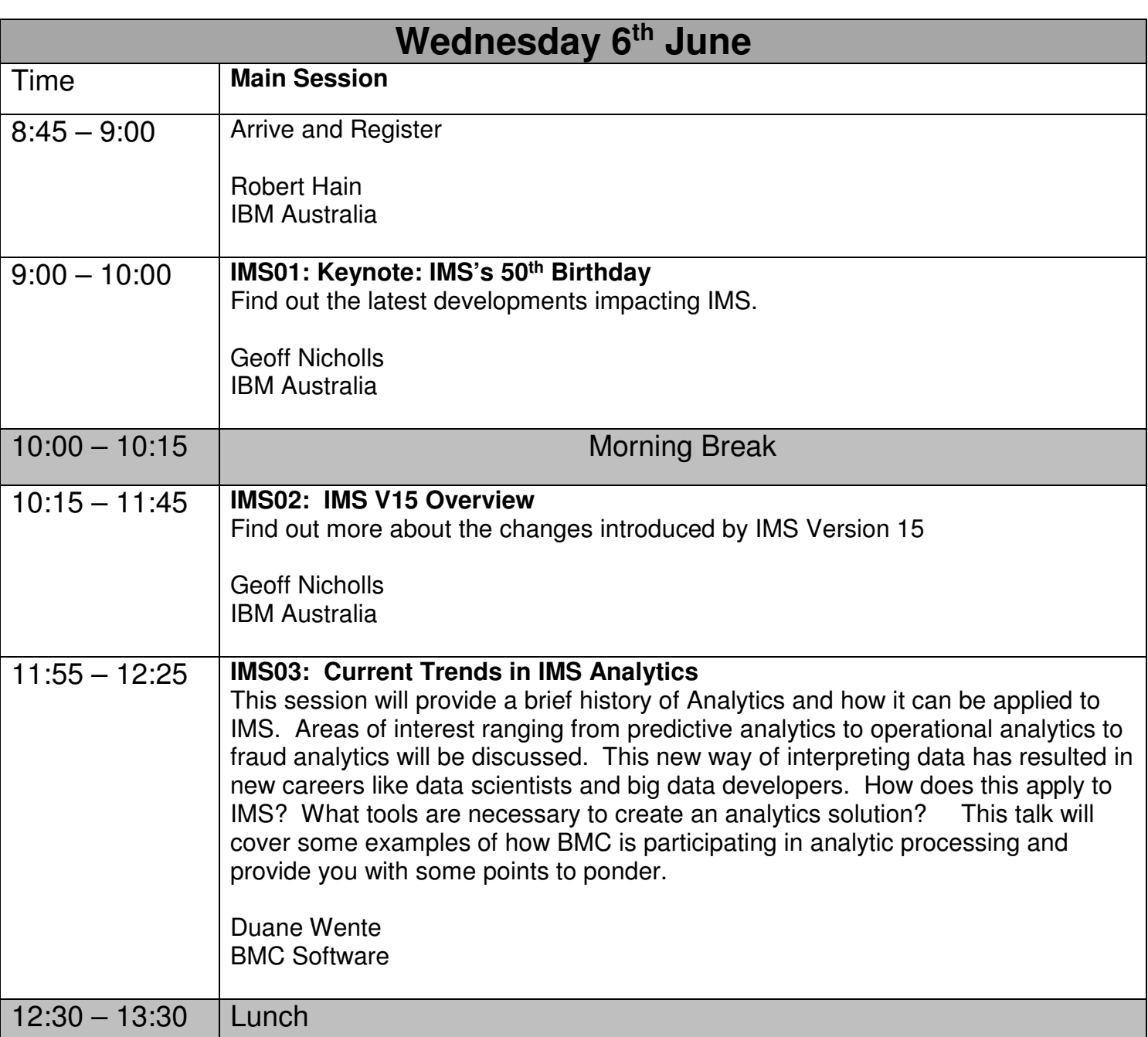

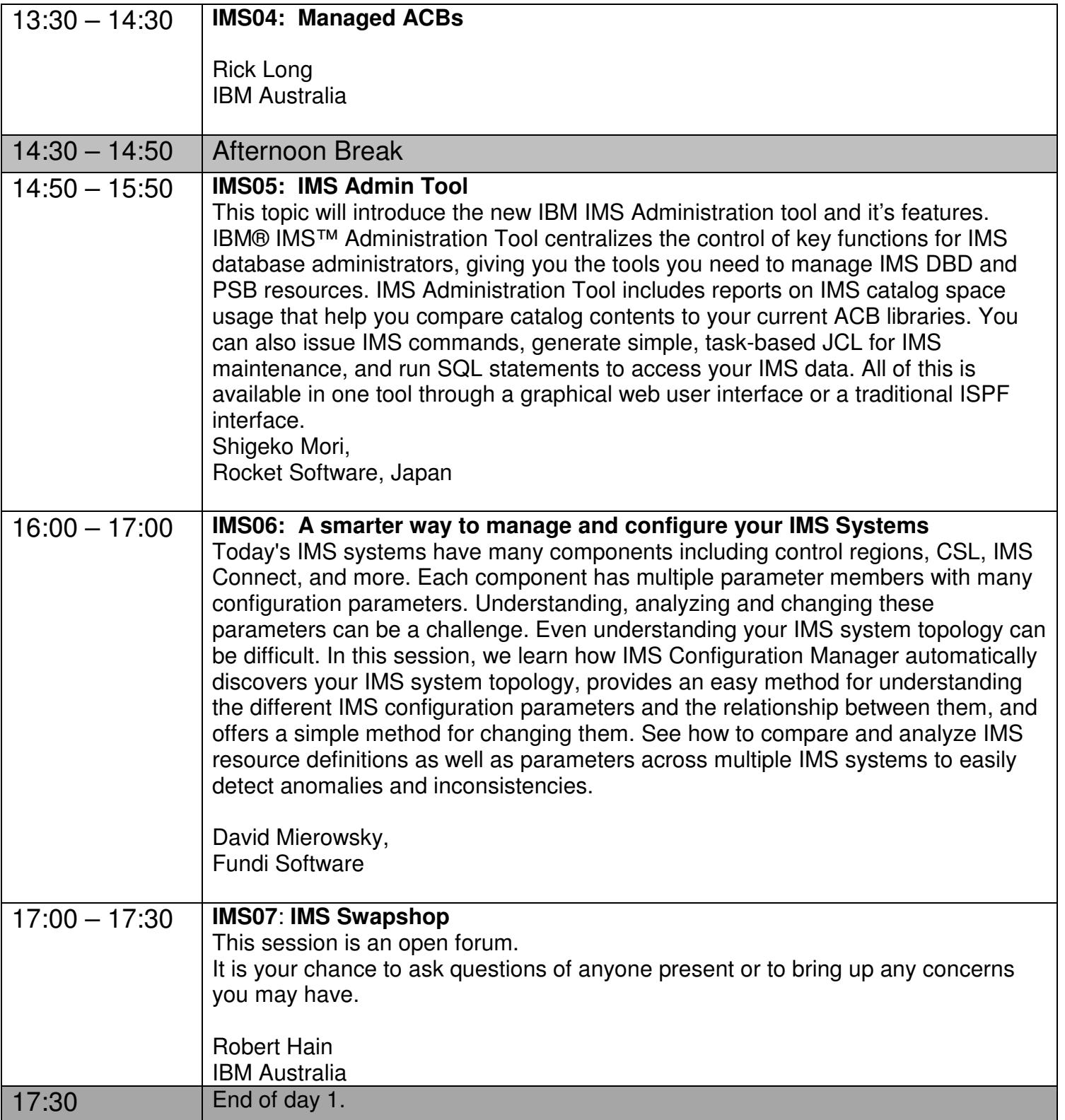

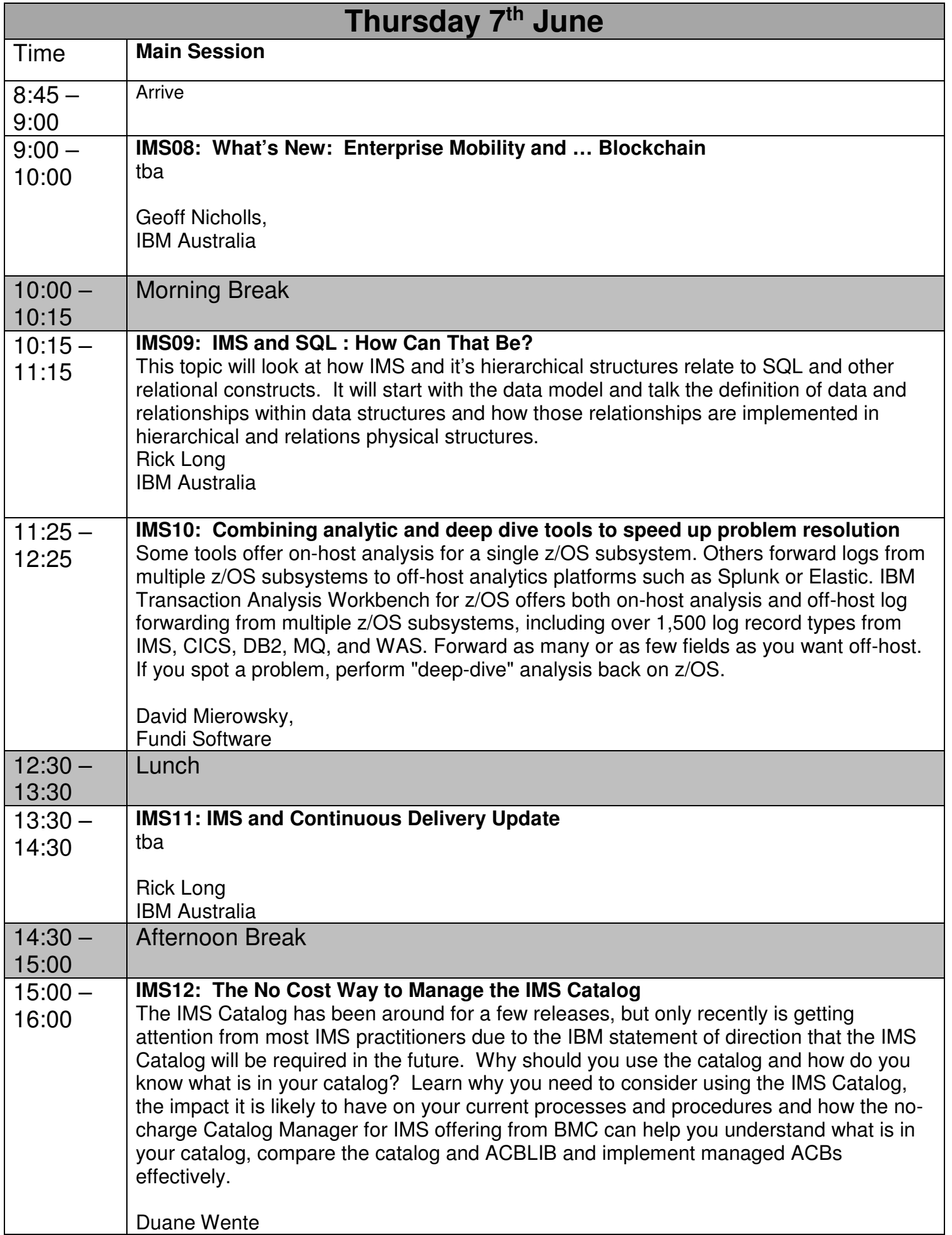

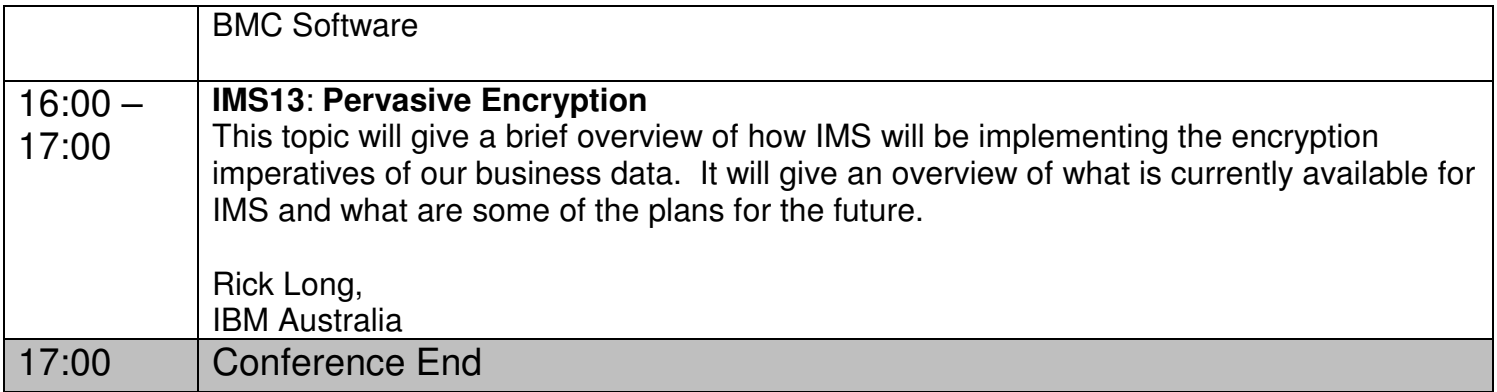